The book was found

# **Take Back Your Life!: Using Microsoft Office Outlook 2007 To Get Organized And Stay Organized (Business Skills)**

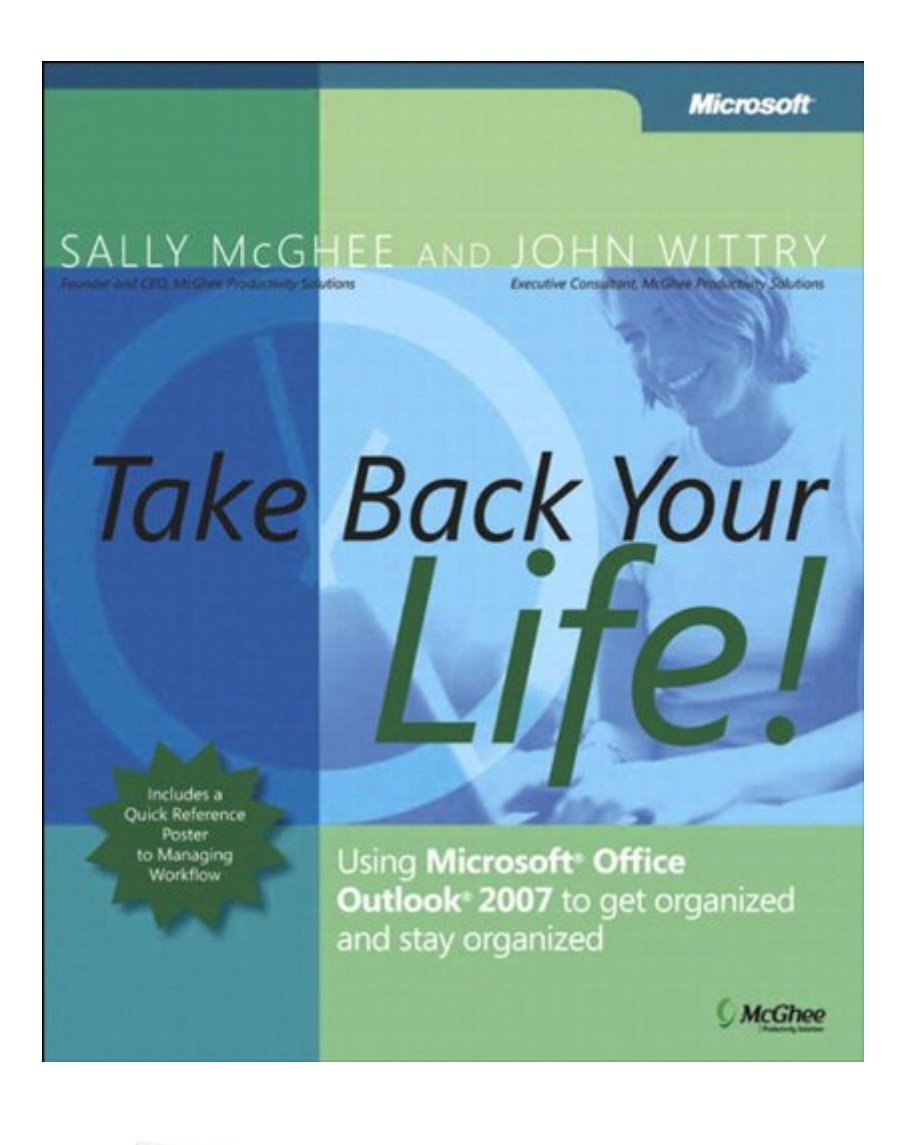

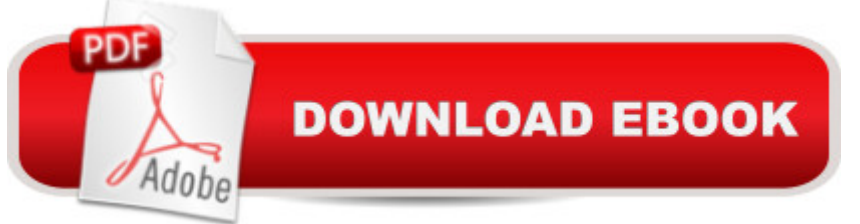

## **Synopsis**

Take control of the unrelenting e-mail, conflicting commitments, and endless interruptionsâ "and take back your life! In this popular book updated for Microsoft Office Outlook 2007, productivity experts Sally McGhee and John Wittry show you how to reclaim what you thought youâ ™d lost foreverâ "your work-life balance. Now you can benefit from McGhee Productivity Solutionsâ ™ highly-regarded corporate education programs, learning simple but powerful techniques for rebalancing your personal and professional commitments using Outlook 2007. Empower yourself to: Clear away distractions, tie up loose ends, and focus on whatâ ™s really important to you. Take charge of your productivity using techniques designed by McGhee Productivity Solutions and implemented by numerous Fortune 500 companies. Balance your home and work priorities by exploiting the enhanced productivity, organizational, and search capabilities in Outlook 2007. Go beyond just coping and surviving to taking charge of your time a "and transform your life today! PLUS<sub>a</sub> "Get a quick reference poster to McGhee Productivity Solutions <sup>™</sup> proven methodology for managing workflow.

### **Book Information**

File Size: 5960 KB Print Length: 367 pages Page Numbers Source ISBN: 0735623430 Simultaneous Device Usage: Up to 5 simultaneous devices, per publisher limits Publisher: Microsoft Press; 1 edition (June 13, 2007) Publication Date: June 13, 2007 Sold by:Â Digital Services LLC Language: English ASIN: B00JDMPP38 Text-to-Speech: Enabled X-Ray: Not Enabled Word Wise: Not Enabled Lending: Not Enabled Enhanced Typesetting: Not Enabled Best Sellers Rank: #335,865 Paid in Kindle Store (See Top 100 Paid in Kindle Store) #21 in  $\hat{A}$  Books > Computers & Technology > Software > Microsoft > Microsoft Outlook #41 in  $\hat{A}$  Books > Computers & Technology > Networking & Cloud Computing > Network Administration > Email

Administration #41 in $\hat{A}$  Books > Computers & Technology > Software > E-mail

#### **Customer Reviews**

I was a disorganized mess. My desk was piles and piles of clutter and things (important, time sensitive materials) got lost! It took me about a good year to get where I am now. I started with Michael Linenberger's Total Workday Control. Not a good place to start so I tried David Allen's book 'Getting Things Done'. It was a great start and gave me foundation. I then moved on to Sally McGhee's book Take Back Your Life! for Outlook 2003. Awesome! That helped me integrate everything into my real world computer life. Then I went back and reread Michael Linenberger's Total Workday Control, which now made a lot more sense and I used some of his ideas to create a 'custom' system for myself.Finally, I bought this updated book of Sally McGhee's because I am using Outlook 2007 now. The material is basically the same, but tuned for Outlook 2007.Now some people claim this book is a rip off of David Allen's book or that these books are all the same or they are boring. YES! and NO!What you have to realize is that there are several ways of getting things done. All roads lead to Rome. I prefer the Sally McGhee method because it does not depend upon a plugin or extra software. It works with Outlook the way it is when you buy it and her methods translate over to my desk at home and work and since I am on the road...in my car. YES, the material is dry at times but so is work! lolDavid Allen offers custom software as an add in for Outlook 2003 and 2007 that is Windows XP and Vista compatible and his extra software will cost you an EXTRA \$70 folks! This could be very nice and efficient for some people. yet, there is a downside...the plug in only works with Outlook. If you use another email client, you have nothing.

As I mentioned in my review of Take Back Your Life (TBYL) Special Edition, this book is a derivative work - basically a loosely-gathered compilation of ideas and techniques ranging from David Allen to Stephen Covey. It may be useful for people looking for a friendly, lightweight, introductory text to personal information management (PIM) centered on Outlook.Since I was disappointed with the first edition, I sat down with this new edition to see if there were any improvements. I will say that a major flaw of first edition, the glaring lack of information concerning Meaningful Objectives (a core part of the system), has been addressed in this edition. This is handled by demoting Meaningful Objectives and adding something called Unifying Goals, which themselves are supported by Areas of Focus. Meaningful Objectives now roll up to Areas of Focus, which in turn support Unifying Goals.This is certainly an improvement and perhaps it will be useful to you. However, the book does a poor job of helping you define any of these things, so the system kind of collapses under its own

now working in Outlook 2007, the book is largely unchanged. Therefore, my opinion is largely unchanged. TBYL is a chatty volume with a low signal-to-noise ratio and a variety of vignettes designed to "humanize" the material. More often, they come across like testimonials and contribute more to padding the book than illustrating the point. TBYL also has the irritating habit of taking simple, workable terms (like those from GTD) and renaming them as part of the author's proprietary system.

Updated review...Perhaps I am a bit of a dinosaur. It has been two years since I have been using the system and I have recently had a job change. After only 2 months, I found I needed to revisit the basic principles presented by this book. A new office, a new boss, a new computer system and an entirely new group of people seeking to use my skills. I found I needed to completely revamp my meaningful objectives. The reminder was timely. The organizational structure sound. In a single week, I went from mudding about answering every question posed to back on track.This is clearly is not the answer every person is looking for but if you have been casting about looking for a way to logically approach the massive crush of requirements, taskings and information flow weighting you down each day, I can confirm. This works! It is not magic. It requires work, but it does produce results...Last comment... this is not the "latest and greatest" but it is a sound methodology. I have applied the exact same principles to a new system and found success.-------------This is a better book then first glance would tell you. I have had my copy for 6 months. for 5 of those I looked it over... skipped about and gradually convinced myself that I didn't need the "help" and "solutions" offered. Then I had a major job crisis that forced me to face the fact that my "organization" system didn't work. I had lost one too many threads on my professional life. I was finally ready to face that a change was needed. I forced myself to read the book since I had already spent good money on it.I could not be more pleased. Yes, it is work. It is time consuming and it isn't easy.

#### Download to continue reading...

Take Back Your Life!: Using Microsoft Outlook to Get Organized and Stay Organized: Using [Microsoft\(r\) Outlook\(r\) to Ge](http://orleanswer.com/en-us/read-book/LJYwp/take-back-your-life-using-microsoft-office-outlook-2007-to-get-organized-and-stay-organized-business-skills.pdf?r=H9wupyLe3tDgHilMoV3f3gEINJzuLsSzX3T3%2Bnbp30M%3D)t Organized and Stay Organized (Bpg-Other) Take Back Your Life!: Using Microsoft Office Outlook 2007 to Get Organized and Stay Organized (Business Skills) Microsoft Office PowerPoint 2007: Introductory Concepts and Techniques (Available Titles Skills Assessment Manager (SAM) - Office 2007) Zeitmanagement mit Microsoft Office Outlook, 8. Auflage (einschl. Outlook 2010): Die Zeit im Griff mit der meistgenutzten BA rosoftware -Strategien, Tipps ... (Versionen 2003 - 2010) (German Edition) Bundle: Illustrated Microsoft Office Printed Access Card ... Office 365 & Office 2016: Introductor Microsoft Office Outlook 2007 QuickSteps 10 Tips in 10 Minutes using Microsoft Outlook 2010 (Tips in Minutes using Windows 7 & Office 2010 Book 6) The Smart but Scattered Guide to Success: How to Use Your Brain's Executive Skills to Keep Up, Stay Calm, and Get Organized at Work and at Home Managing Contacts with Microsoft Outlook 2007: Business Contact Manager Documents, Presentations, and Workbooks: Using Microsoft Office to Create Content That Gets Noticed- Creating Powerful Content with Microsoft Office Your Office: Microsoft Access 2013, Comprehensive (Your Office for Office 2013) Microsoft Surface Pro 4 & Microsoft Surface Book: The Beginner's Guide to Microsoft Edge, Cortana & Mail App on Microsoft Surface Pro 4 & Microsoft Surface Book How to Get Your Ex Back Fast! Toy with the Male Psyche and Get Him Back with Skills only a Dating Coach Knows (Relationship and Dating Advice for Women Book 4) How to Get Your Ex Back Fast: Toy with the Male Psyche and Get Him Back with Skills Only a Dating Coach Knows Microsoft Windows XP: Brief Concepts and Techniques (Available Titles Skills Assessment Manager (SAM) - Office 2007) Microsoft Windows Vista, Illustrated Complete (Available Titles Skills Assessment Manager (SAM) - Office 2007) New Perspectives on Microsoft Windows XP, Comprehensive, 2005 Service Pack 2 Update (Available Titles Skills Assessment Manager (SAM) - Office 2007) Microsoft Outlook Shortcut - A Rapid Reference: Over 345 Rarely Known and Used Outlook Shortcuts Special Edition Using Microsoft Office Access 2007 Microsoft Outlook 2007 Programming: Jumpstart for Power Users and Administrators

<u>Dmca</u>